Міністерство освіти і науки України

## Національний аерокосмічний університет ім. М.Є. Жуковського «Харківський авіаційний інститут»

Кафедра інформаційних технологій проектування (№ 105)

## **ЗАТВЕРДЖУЮ**

Голова НМК 2 **Дмитро КРИЦЬКИЙ**  $\overline{(\text{minunc})}$ (ім'я та прізвище)

« 31 » PP 2023 p.

## РОБОЧА ПРОГРАМА ОБОВ'ЯЗКОВОЇ

## НАВЧАЛЬНОЇ ДИСЦИПЛІНИ

Ознайомча практика

(назва навчальної дисципліни)

Галузь знань: 12 «Інформаційні технології» (шифр і найменування галузі знань)

Спеціальність: 126 «Інформаційні системи та технології» (код та найменування спеціальності)

Освітня програма: «Інформаційні системи та технології підтримки віртуальних середовищ»

(найменування спеціальності)

Форма навчання: денна

Рівень вищої освіти: перший (бакалаврський)

Харків 2023 рік

Розробник: Погудіна О. К., доцент, к.т.н., доцент, Ковалевський М. І., асистент.

(прізвище та ініціали, посада, науковий ступінь та вчене звання)

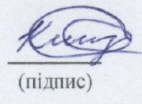

 $\frac{a}{L_{\gamma}}$ 

Робочу програму розглянуто на засіданні кафедри Інформаційних технологій проектування

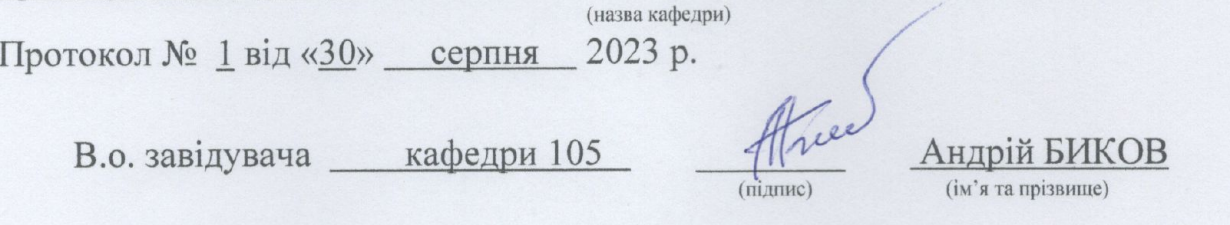

#### **1. Опис навчальної дисципліни**

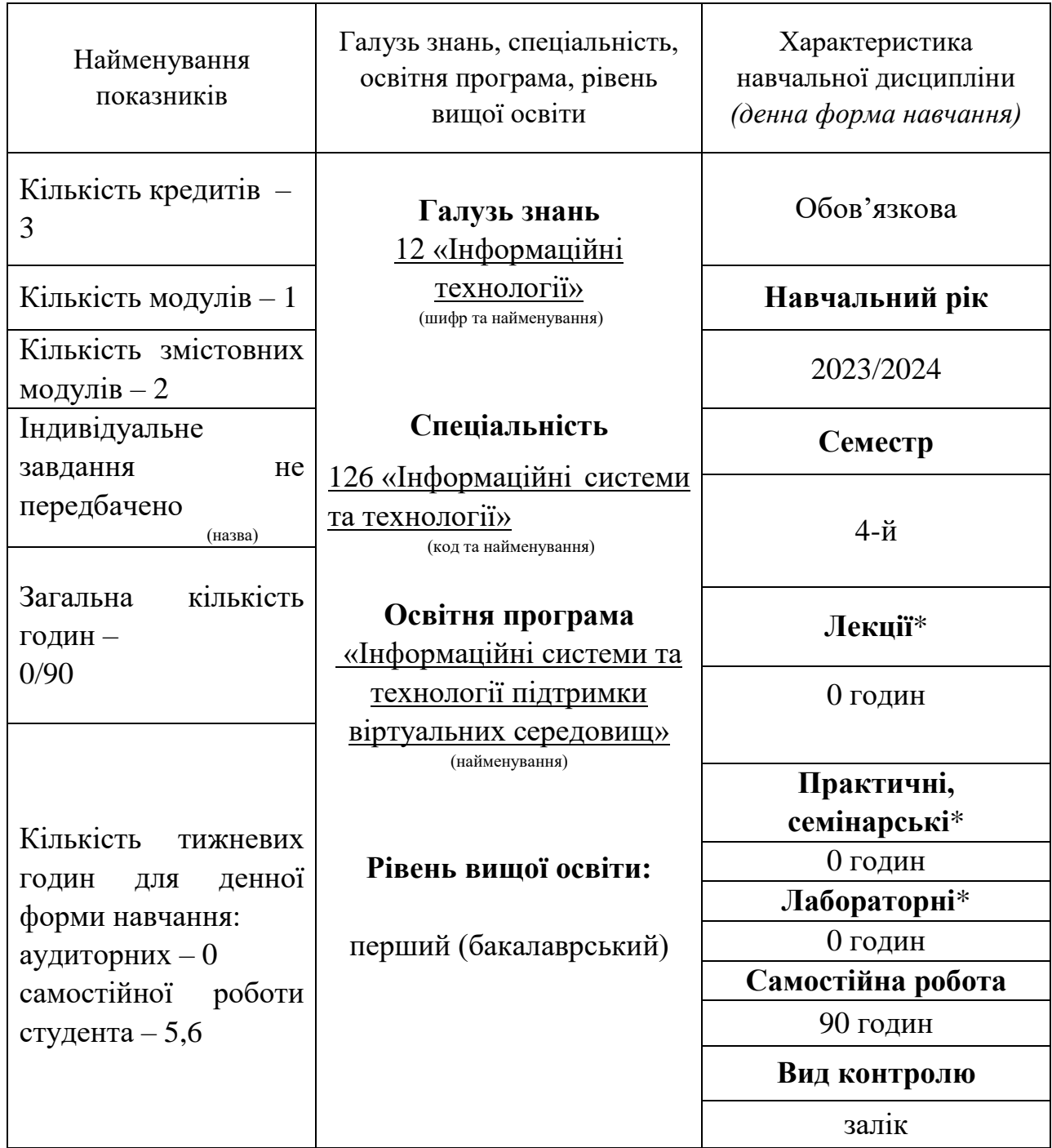

Співвідношення кількості годин аудиторних занять до самостійної роботи становить: 0.

\*Аудиторне навантаження може бути зменшене або збільшене на одну годину залежно від розкладу занять.

## **2. Мета та завдання навчальної дисципліни**

**Мета:** підготовка спеціалістів з інформаційних систем до виконання робіт з розроблення програмного забезпечення з використанням принципів та методів об'єктно-орієнтованого програмування на мові C++/CLI у середовище Microsoft Visual Studio.

**Завдання:** вивчення засобів розробки програмного забезпечення для роботи під керівництвом ОС Windows з широким використанням можливостей об'єктноорієнтованого програмування, правила будування програмних засобів в середовищах візуального програмування та відлагодження налаштувань Windows.

#### **Компетентності, які набуваються:**

**ЗК2** – Здатність застосовувати знання у практичних ситуаціях.

**ЗК3** – Знання та розуміння предметної області та розуміння професійної діяльності.

**ЗК4** – Здатність спілкуватися державною мовою як усно, так і письмово.

**ЗК7** – Здатність до пошуку, оброблення та аналізу інформації з різних джерел.

**ЗК9 –** Здатність працювати в команді.

**Пререквізити –** Основи програмування, Об'єктно-орієнтоване програмування.

**Кореквізити –** Інструментальні засоби візуального програмування (КП).

#### **3. Зміст навчальної дисципліни**

**Модуль 1.**

**Змістовий модуль 1.** *Встановлення задач на практику*

**Тема 1.** Мета та задачі практики. Об'єм практики. Форма звітності.

## **Змістовий модуль 2.** *Знайомство з платформою CLR та мовою програмування C++/CLI*

**Тема 1.** Модель виконання коду в середовищі CLR. Компіляція початкового коду в керовані модулі. Об'єднання керованих модулів у збірку. Завантаження CLR. Загальна система типів CLR. Загальномовна специфікація.

**Тема 2.** Загальні відомості про мову C++/CLI. Найбільш важливі відмінності мови C++/CLI від стандарту мови C++. Керовані та некеровані типи даних. Особливості опису класів та використанню класів, їх успадкування, реалізації віртуальних функцій. Переваги та недоліки мови C++/CLI. Загальні риси мов програмування, що використовуються платформою .NET.

# **4. Структура навчальної дисципліни**

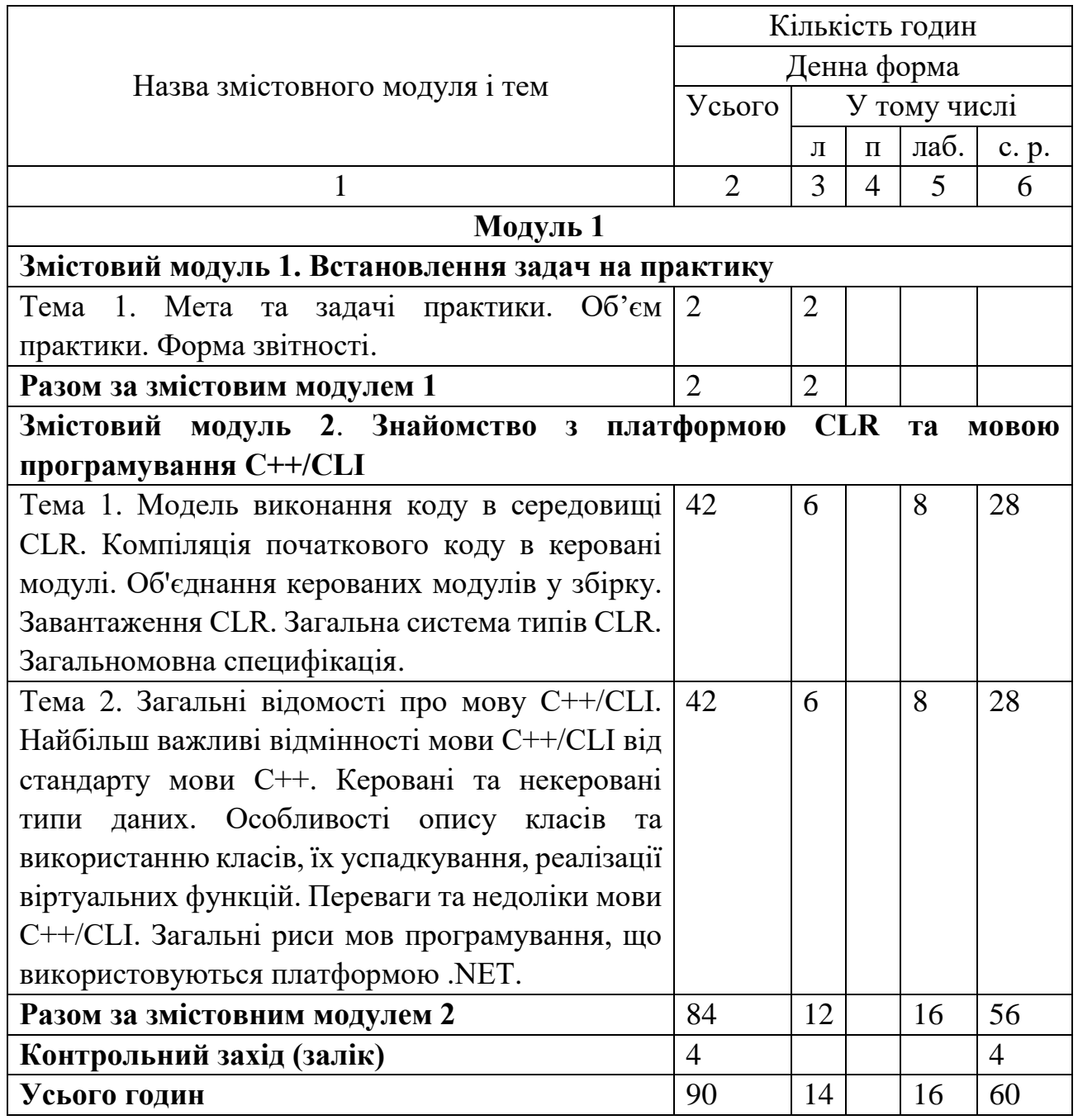

# **5. Теми семінарських занять**

Семінарські заняття навчальним планом не передбачені.

## **6. Теми практичних занять**

Практичні заняття навчальним планом не передбачені.

## **7. Теми лабораторних занять**

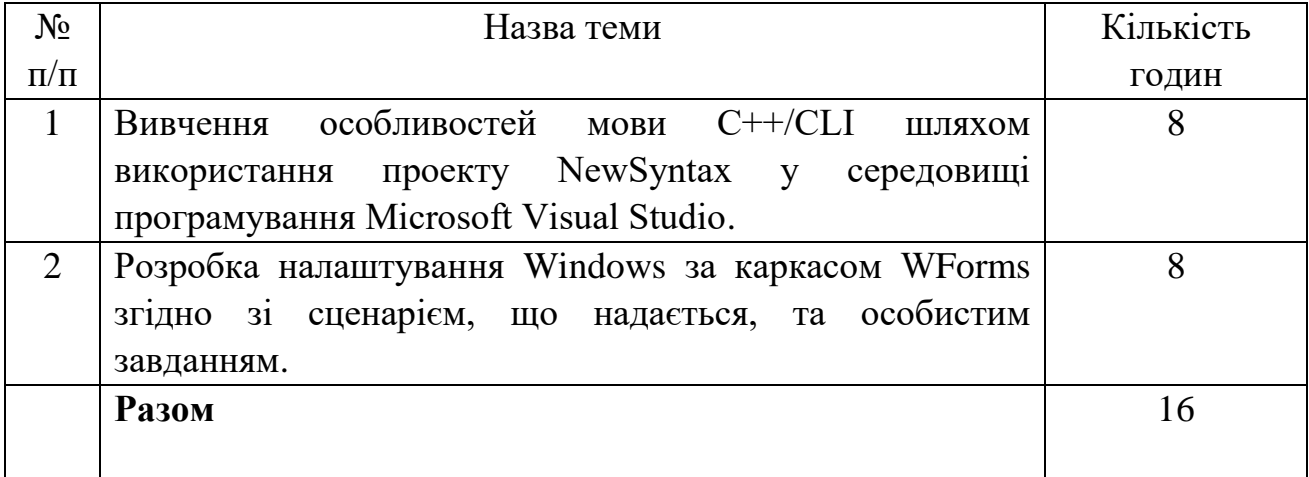

## **8. Самостійна робота**

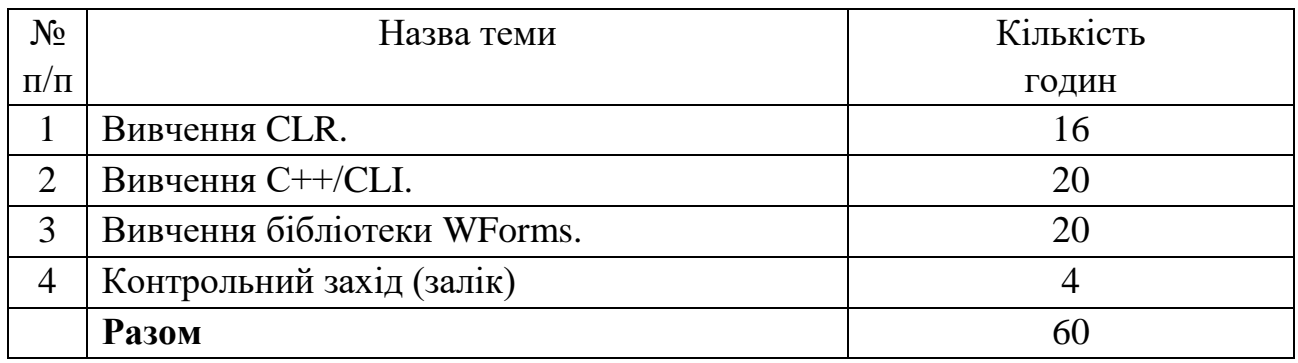

## **9. Індивідуальні завдання**

Не передбачено навчальним планом.

## **10. Методи навчання**

При проведені лекцій, лабораторних робіт та самостійної роботи використовуються такі методи навчання як словесні (пояснення, розповідь, бесіда, навчальна дискусія та ін.); наочні (ілюстрування, демонстрування, самостійне спостереження) та практичні (лабораторні роботи), а саме лекції проводяться з використанням основних розділів конспекту лекцій в електронній формі, елементів мультимедійної підтримки курсу (відеофрагментів), демонстрацій окремих прийомів роботи з інструментальним середовищем та/або роздаточного матеріалу у вигляді схем та діаграм.

Лабораторні роботи виконуються з використанням навчальних (демонстраційних) та ліцензованих програмних засобів.

Самостійна робота включає підготовку до лабораторних робіт, модульного контролю та іспиту, виконання поза аудиторної частини індивідуального завдання і вивчення вказаних вище тем за конспектом, літературними джерелами та програмною документацією.

#### **11. Методи контролю**

Контроль здійснюється згідно з "Положенням про модульно-рейтингову систему оцінювання знань студентів".

Поточний контроль – відповідно до повноти, якості та своєчасності виконання лабораторних робіт; підсумковий контроль – письмовий залік.

## **12. Критерії оцінювання та розподіл балів, які отримують студенти**

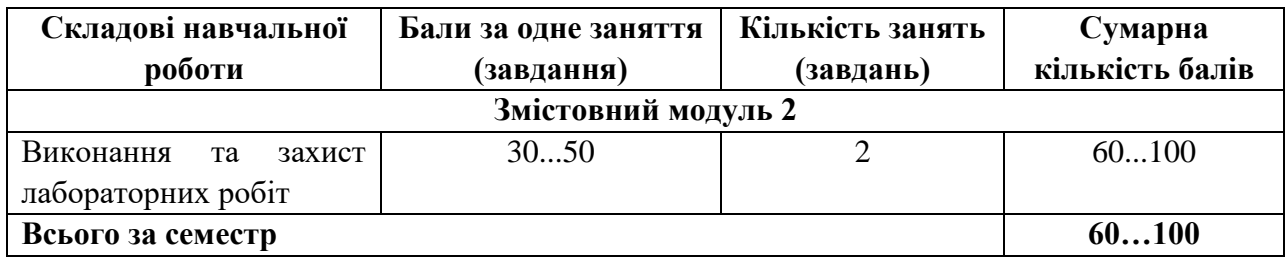

Семестровий контроль (залік) проводиться у разі відмови студента від балів поточного тестування й за наявності допуску до заліку. Під час складання семестрового заліку студент має можливість отримати максимум 100 балів.

Необхідний обсяг знань для одержання позитивної оцінки:

− мову програмування C++/CLI;

− найбільш поширені інструментальні засоби для програмування у середовищі Microsoft Visual Studio;

− особливості розробки налаштувань Windows, створених на шаблоні Windows Forms;

Необхідний обсяг вмінь для одержання позитивної оцінки:

− створювати програмні засоби, що працюють під керуванням Windows на платформі CLR;

− розробляти інтерфейси користувача за допомогою засобів середовищ візуального програмування;

− програмувати елементи інтерфейсу користувача з використанням керуючих елементів, що є типовими для Windows Forms;

− проектувати та програмувати ієрархію класів для вирішення типових задач систем автоматизованого проектування (САПР).

## **Критерії оцінювання роботи здобувача протягом семестру**

**Задовільно (60-74).** Мати мінімум знань та умінь. Відпрацювати та захистити всі лабораторні роботи та домашні завдання. Вміти самостійно розробляти алгоритми роботи з використанням модульного програмування та використанням функцій. Вміти складати технічну документацію на створену програму.

**Добре (75 - 89).** Твердо знать мінімум знань, виконати усі завдання. Показати вміння виконувати та захищати всі лабораторні роботи в обумовлений викладачем строк з обґрунтуванням рішень та заходів, які запропоновано у роботах. Вміти пояснювати: прості алгоритми циклів, рекурсію, програмне відтворення двомірних зображень.

**Відмінно (90 - 100)**. Повно знати основній та додатковий матеріал. Знати усі теми. Орієнтуватися у підручниках та посібниках. Досконально знать усі технології, які є у функціональному програмуванні. Вміти будувати прості програми обробки даних у вигляді масивів. Безпомилково виконувати та захищати всі лабораторні роботи в обумовлений викладачем строк з докладним обґрунтуванням рішень та заходів, які запропоновано у роботах.

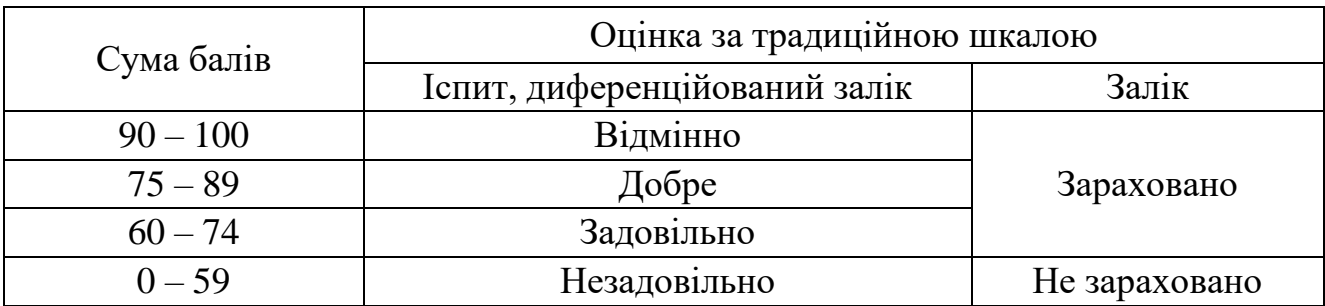

## **Шкала оцінювання: бальна і традиційна**

## **13. Методичне забезпечення**

Увесь науково методичний комплект з дисципліни розміщено на офіційному освітньому порталі Національного аерокосмічного університету ім. М. Є. Жуковського «Харківський авіаційний інститут».

1. [Мова С++ не для чайників : навч. посіб. / В. М. Овсяннік, О. К. Погудіна ;](http://library.khai.edu/catalog)  [М-во освіти і науки України, Нац. аерокосм. ун-т ім. М. Є. Жуковського "Харків.](http://library.khai.edu/catalog)  авіац. ін-т". - Харків. - [Нац. аерокосм. ун-т ім. М. Є. Жуковського "Харків. авіац.](http://library.khai.edu/catalog)   $i_{\text{H-T}}$ ", 2020. - 130 c. http://library.khai.edu/library/fulltexts/2021/complex/Mova S  $++$ [ne\\_dlya\\_chaynikiv.pdf](http://library.khai.edu/library/fulltexts/2021/complex/Mova_S%20++%20_%20ne_dlya_chaynikiv.pdf)

2. Овсяннік, В. М. Конспект лекцій по курсу «Інструментальні засоби візуального програмування» [Електронний ресурс] / В. М. Овсяннік. – [http://10.1.108.193/VC\\_Lect.doc –](http://10.1.108.193/VC_Lect.doc%20%E2%80%93%201.09.2020) 1.09.2020.

## **14. Рекомендована література**

## **Базова**

1. Джеффрі Рихтер, Кристоф Назар. Windows via C/C++. Програмування на мові Visual C++. Вид.: Х. 2019 р., 896 стор.

## **Допоміжна**

1. Основи програмування: https://av.tib.eu/series/1500.

2. [Оцінка використання шаблонів проектування програмного забезпечення /](https://library.khai.edu/catalog)  [М. О. Бичок, О. К. Погудіна // Радіоелектронні і комп'ютерні системи : наук. -](https://library.khai.edu/catalog) техн. [журн. / М-во освіти і науки України, Нац. аерокосм. ун-т ім. М. Є. Жуковського](https://library.khai.edu/catalog)  ["Харк. авіац. ін-т". -](https://library.khai.edu/catalog) 2021. - № 1. - С. 101-109 . - Бібліогр.: 10 назв.

## **15. Інформаційні ресурси**

1. Програмування на C: мовні фонди від Інституту Mines-Télécom; [https://www.class-central.com/course/edx-c-programming-language-foundations-11](https://www.class-central.com/course/edx-c-programming-language-foundations-11%20535?utm_source=qz&utm_medium=web&utm_campaign=new_courses_october_2018)  [535?utm\\_source=qz&utm\\_medium=web&utm\\_campaign=new\\_courses\\_october\\_2018](https://www.class-central.com/course/edx-c-programming-language-foundations-11%20535?utm_source=qz&utm_medium=web&utm_campaign=new_courses_october_2018)

2. Програмування на C: модульне програмування і управління пам'яттю від Дартмута; [https://www.class-central.com/course/edx-c-programming-modular](https://www.class-central.com/course/edx-c-programming-modular-programming-and-memory-management-11666?utm_source=%20qz&utm_medium=web&utm_campaign=new_courses_october_2018)[programming-and-memory-management-11666?utm\\_source=](https://www.class-central.com/course/edx-c-programming-modular-programming-and-memory-management-11666?utm_source=%20qz&utm_medium=web&utm_campaign=new_courses_october_2018)  [qz&utm\\_medium=web&utm\\_campaign=new\\_courses\\_october\\_2018](https://www.class-central.com/course/edx-c-programming-modular-programming-and-memory-management-11666?utm_source=%20qz&utm_medium=web&utm_campaign=new_courses_october_2018)

3. Програмування на C: розширені типи даних від Дартмута; [https://www.class](https://www.class-central.com/course/edx-c-programming-advanced-data-types-11536?utm_source=%20qz&utm_medium=web&utm_campaign=new_courses_october_2018)[central.com/course/edx-c-programming-advanced-data-types-11536?utm\\_source=](https://www.class-central.com/course/edx-c-programming-advanced-data-types-11536?utm_source=%20qz&utm_medium=web&utm_campaign=new_courses_october_2018)  [qz&utm\\_medium=web&utm\\_campaign=new\\_courses\\_october\\_2018](https://www.class-central.com/course/edx-c-programming-advanced-data-types-11536?utm_source=%20qz&utm_medium=web&utm_campaign=new_courses_october_2018) 

4. Введення в програмування на мові C: Інструкції з контролю над текстами від Університету Мадрида; [https://www.class-central.com/course/edx-introduccion-a](https://www.class-central.com/course/edx-introduccion-a-la-programacion-en-c-instrucciones-de-control-y-ficheros-de-texto-12157?utm%20_source=qz&utm_medium=web&utm_campaign=new_courses_october_2018)[la-programacion-en-c-instrucciones-de-control-y-ficheros-de-texto-12157?utm](https://www.class-central.com/course/edx-introduccion-a-la-programacion-en-c-instrucciones-de-control-y-ficheros-de-texto-12157?utm%20_source=qz&utm_medium=web&utm_campaign=new_courses_october_2018)  [\\_source=qz&utm\\_medium=web&utm\\_campaign=new\\_courses\\_october\\_2018](https://www.class-central.com/course/edx-introduccion-a-la-programacion-en-c-instrucciones-de-control-y-ficheros-de-texto-12157?utm%20_source=qz&utm_medium=web&utm_campaign=new_courses_october_2018)

5. Введення в програмування на мові C: Типи і структура від Університету Мадрида; [https://www.class-central.com/course/edx-introduccion-a-la-programacion](https://www.class-central.com/course/edx-introduccion-a-la-programacion-en-c-instrucciones-de-control-y-ficheros-de-texto-12157?utm_source=qz&utm_medium%20=web&utm_campaign=new_courses_october_2018)[en-c-instrucciones-de-control-y-ficheros-de-texto-12157?utm\\_source=qz&utm\\_medium](https://www.class-central.com/course/edx-introduccion-a-la-programacion-en-c-instrucciones-de-control-y-ficheros-de-texto-12157?utm_source=qz&utm_medium%20=web&utm_campaign=new_courses_october_2018)  [=web&utm\\_campaign=new\\_courses\\_october\\_2018](https://www.class-central.com/course/edx-introduccion-a-la-programacion-en-c-instrucciones-de-control-y-ficheros-de-texto-12157?utm_source=qz&utm_medium%20=web&utm_campaign=new_courses_october_2018)

6. Введення в програмування на мові C: Функції і покажчики від Автономного університету Мадрида; [https://www.class-central.com/course/edx-introduccion-a-la](https://www.class-central.com/course/edx-introduccion-a-la-programacion-en-c-funciones-y-punteros-12158?utm_source=qz&utm_medium=web&utm_campaign=new_courses_october_2018)[programacion-en-c-funciones-y-punteros-12158?utm\\_source=qz&utm\\_medium](https://www.class-central.com/course/edx-introduccion-a-la-programacion-en-c-funciones-y-punteros-12158?utm_source=qz&utm_medium=web&utm_campaign=new_courses_october_2018) [=web&utm\\_campaign=new\\_courses\\_october\\_2018](https://www.class-central.com/course/edx-introduccion-a-la-programacion-en-c-funciones-y-punteros-12158?utm_source=qz&utm_medium=web&utm_campaign=new_courses_october_2018)